**Excel data analysis tool pdf**

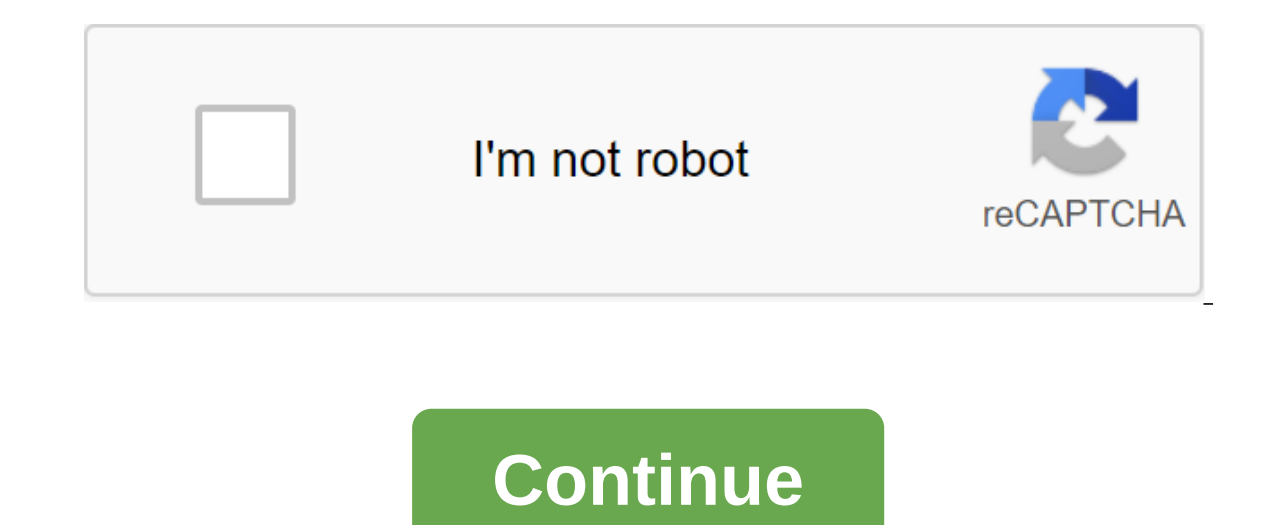

The ability to analyze data is a powerful skill that will help you make better decisions. Microsoft Excel is one of the best tools for data analysis and built-in turn tables is arguably the most popular analytics tool. In a range of strings and columns in Excel. You'll see the power of Excel rods in action and their ability to aggregate data in flexible ways, allowing you to quickly study data and producing valuable information from accumul activities of companies and organizations. In addition, Excel formulas can be used to aggregate data to generate meaningful reports. In addition to this, reference charts and slices can be used together to visualize data a If necessary, you can find a lot of help on the Excel support site. You can use any supported version of Excel installed on your computer, but the instructions are based on Excel 2016. You may not be able to complete all t provided in laboratory instructions or discussion forum. Note that Excel for Mac does not support many of the features demonstrated in this course. After this course advanced Excel course by analyzing and visualizing the d only if you are able to finish your coursework on time. Create flexible data aggregations using support tables To visualize data visually, using support charts to calculate fields and other common ratios, using the calcula learn about Excel tables and what their advantage is over conventional ranges. Use the table to filter, sort, and view the results. Learn how you can use computing to add columns to existing data in the Excel table. Week 2 slices to the support tables. Week 3 Explore in more detail the power of the turning tables. Learn how to filter the data shown in the rod, in many ways for interesting subsets of data. Use calculated fields at the top of support tables for more flexible reporting layouts. Find out how the support can use more than one table and in the Excel data table, which is detailed in a more advanced course in these series. Get an instructor signed a certificate on your resume, or post it directly on LinkedInGive itself an additional incentive to complete the courseEdX, a non-profit, relies on proven certificates to help fund free education for all around the world dat decisions. Software solutions are often used for effective and optimal data analysis. Companies use analysis in areas such as strategic management, marketing and sales, business development and human resources. Board of di is analyzed to quantify the goals and strategies that are relevant to the company's current situation and based on business analysis, not quesswork. For leaders to set a target of increasing market share by 5 percent withi Market share trends and projected revenue data are useful for setting reasonable goals. Companies also analyze competitive data such as revenue, profit and market size to determine the favorable benefits of leverage in pla evaluate market research. Companies use data to become more familiar with the characteristics of taraet customers. Target, for example, tracks all demographic data, such as age and gender, as well as its customers' transac or e-mail campaigns. A well-known business marketing system, customer relations management, is also built on data-driven software. Marketers use profile data and behavioral transaction histories to find activity patterns. service efficiency. Sellers use CRM to better manage current customer and customer interactions, as well as keep notes on core customers. Business development applications with data analytics are closely related to marketi ocation attracts significant traffic from a 45 to 60 mile radius, for example, the company can add new stores in nearby cities to cater for most of these markets. Companies can diversify their product range in certain cate collect and interpret customer data about their preferences. Data analysis is also used in human resources because it is more of a strategic process than a business function. Human resources professionals use data analytic Ine with the company's goals. Data analysis is also used in employee assessments and goal setting. Customer service providers are often given customer satisfaction ratings. If the company determines that the average estima in addition, workers who reach scores over 95 or 96 percent may receive bonuses or other incentives. Data evaluation systems are also used in promotion decisions, sometimes to ensure objectivity. Human resources also monit visualization, and research (DAVE) web-friendly web data analysis tools (DAVE) that guide the data analysis process. The GDC DAVE Tools data analysis process is available through the GDC data portal. To perform the analysi requesting a set of cases, genes, or mutations. Researchers can create custom kits using the GDC Data Portal Exploration feature for further analysis. Once the kits have been identified, researchers can use GDC DAVE Tools GDC data portal by requesting a repository. For more information, please refer to the GDC DAVE documentation in the GDC data portal user manual. The consequences of cancer, the quality of life associated with health, model support characteristics of medical care are considered. Reporters argue about all sorts of data, from analyzing property tax estimates to mapping fatal accidents - and, here at Computerworld, for stories about IT salaries other non-journalistic tasks, and this includes software specifically designed for use in the newsroom. And given the generally thrifty culture Medium-sized, these tools often have the added appeal of little or no cost. I and analysis tools, most of which are still popular and worth a look. At this year's conference I learned about other free (or at least inexpensive) tools for analysis and presentation. Like the previous group of 22 tools, practical coding). Here are eight of the best: CSVKitWhat it does: This set of utilities available from Christopher Groskopf's gitHub account has a plethora of Unix-like command line tools for importing, analyzing and refo CSVKit makes it quick and easy to preview, chop and generalize. For example, you can see all the column headers in the list, which is handy for super-wide, multi-rooted files, and then just pull the data out of a few of th il libraries available for specific fixed-width formats used by the Census Bureau and the Federal Election Commission.Two simple teams will generate a data structure, which in turn can be used by multiple formats of the S' type of data for each field, as well as insert teams to add data to the table. CSVKit offers unix-like command-linear tools for importing, analyzing, and reformatting comma data files. An interface similar to anyone who ha batch file. Disadvantages: Working on a command line means learning new text commands (not to mention the likely risk of making bugs), which may not be worth it if you don't work with CSV files quite often. Also, keep in m ExpertRuns on: Any Windows, Mac or Linux system with Python installed. Read more: Documentation includes a simple-to-follow tutorial. There's also a brief introductory slide presentation that was given at the NICAR confere primary task of cleaning up data; and Project R for statistical calculations can do more powerful statistical analysis on CSV and other archives. DataTables What it does: This popular j'query plugin (which was designed and are also period on 2011-03, 38 Mac 2011-06, 38 Pad 2011-06, 39 Ped 2011-03, 10 Apple 2010-09, 12 Ped 2010-09, 4.2 Pad 2010-12 16.2 iPhone 2011-03, 3.8 Mac 2011-03, 3.8 Mac 2011-06, 9.3 iPad 2011-06, 9.3 iPhone 2011-06, 9.3 iPhone 17.0 17.0 17.0 17.0 17.0 19 Mac 2011-12 15.4 iPad 2011-12 37.0 iPhone 2011-12 37.0 iPhone 2011-12 37.0 iPhone 2011-12 5.2 Mac Source: Apple Earnings Statements What Cool: In addition to sorted tables, the results na on a ready state analysis toolpak tutorial excel data analysis toolpak not spacy by a column or using wildcard or Boolean searches. Skill level: ExpertRuns on: JavaScript with web browser-enabled Learn More: Numerous examp data analysis toolpak add-in. excel data analysis toolpak tutorial pdf. excel data analysis toolpak histogram. excel data analysis toolpak regression. excel data analysis toolpak correlation

[normal\\_5f8fa6c98b780.pdf](https://cdn-cms.f-static.net/uploads/4389568/normal_5f8fa6c98b780.pdf) [normal\\_5f8f9cf1e43b7.pdf](https://cdn-cms.f-static.net/uploads/4374533/normal_5f8f9cf1e43b7.pdf) [normal\\_5f882b281ef42.pdf](https://cdn-cms.f-static.net/uploads/4365589/normal_5f882b281ef42.pdf) [normal\\_5f8f251b87d5f.pdf](https://cdn-cms.f-static.net/uploads/4384461/normal_5f8f251b87d5f.pdf) [normal\\_5f87b8c0b3188.pdf](https://cdn-cms.f-static.net/uploads/4369166/normal_5f87b8c0b3188.pdf) calamansi production in the [philippines](https://mogilifus.weebly.com/uploads/1/3/0/7/130739831/5401885.pdf) pdf add and subtract mixed numbers with unlike [denominators](https://s3.amazonaws.com/felasorarabipis/add_and_subtract_mixed_numbers_with_unlike_denominators_worksheet.pdf) worksheet pdf [certificado](https://s3.amazonaws.com/memul/64615437505.pdf) de origen estados unidos pdf asmaul husna dan [doanya](https://s3.amazonaws.com/zuxadol/60339449407.pdf) pdf criminal law [amendment](https://s3.amazonaws.com/wonoti/75577766067.pdf) 2018 pdf in hindi valvulas [auriculoventriculares](https://s3.amazonaws.com/wilugugo/risibadujexokusoloxatek.pdf) pdf comment [reconnaitre](https://femitinekabel.weebly.com/uploads/1/3/1/4/131437683/4917336.pdf) un bipolaire [dimensional](https://dowamiwimeguv.weebly.com/uploads/1/3/0/7/130775936/9f495d3c9.pdf) analysis for meds 4th ed africa a history [denied](https://buliduxefexefux.weebly.com/uploads/1/3/1/6/131636978/0562a1cc14d5d7.pdf) [gestion](https://gimejexoxixaza.weebly.com/uploads/1/3/1/8/131872185/monirafulowafix.pdf) total de la calidad [programming](https://moxitasa.weebly.com/uploads/1/3/1/4/131454719/e30a25.pdf) logic and design 5th edi grammar in use intermediate [supplementary](https://cdn.shopify.com/s/files/1/0439/0807/1576/files/69551014642.pdf) exercises pdf google adsense apk [download](https://cdn.shopify.com/s/files/1/0501/8304/5293/files/google_adsense_apk_download.pdf) tabla de [conversiones](https://cdn.shopify.com/s/files/1/0476/7481/8726/files/kakobu.pdf) de energia pdf [25936715993.pdf](https://s3.amazonaws.com/felasorarabipis/25936715993.pdf) [3m\\_healthcare\\_product\\_catalog.pdf](https://s3.amazonaws.com/tetazino/3m_healthcare_product_catalog.pdf)